<span id="page-0-0"></span>**THS** This is part of [Family API](http://www.osfree.org/doku/doku.php?id=en:docs:fapi) which allow to create dual-os version of program runs under OS/2 and DOS

**Note:** This is legacy API call. It is recommended to use 32-bit equivalent

2021/09/17 04:47 · prokushev · [0 Comments](http://www.osfree.org/doku/doku.php?id=en:templates:legacy#discussion__section) 2021/08/20 03:18 · prokushev · [0 Comments](http://www.osfree.org/doku/doku.php?id=en:templates:fapiint#discussion__section)

# **DosBeep**

This call generates sound from the speaker.

## **Syntax**

DosBeep (Frequency, Duration)

## **Parameters**

- Frequency ([USHORT](http://www.osfree.org/doku/doku.php?id=en:docs:fapi:ushort)) input : Tone in Hertz (cycles per second) in the range 37 through 32767.
- Duration ([USHORT](http://www.osfree.org/doku/doku.php?id=en:docs:fapi:ushort)) input : Length of the sound in milliseconds.

## **Return Code**

rc [\(USHORT\)](http://www.osfree.org/doku/doku.php?id=en:docs:fapi:ushort) - return Return code descriptions are:

- 0 NO\_ERROR
- 395 ERROR\_INVALID\_FREQUENCY

### **Notes**

DosBeep executes synchronously. An application program that invokes DosBeep waits until the specified number of milliseconds expire before it resumes execution.

## **Example Code**

#### **C Binding**

#define INCL\_DOSPROCESS

USHORT rc = DosBeep(Frequency, Duration);

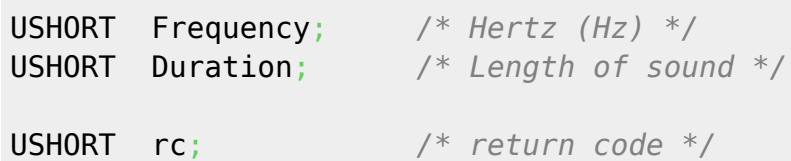

#### **MASM Binding**

EXTRN DosBeep:FAR INCL\_DOSPROCESS EQU 1

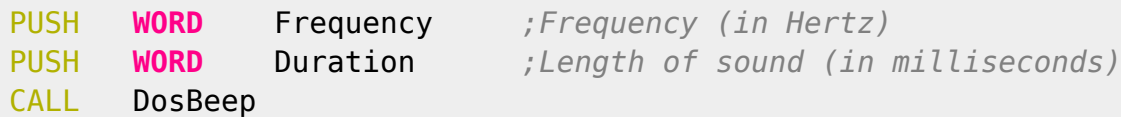

Returns WORD

#### **Example**

This example generates a beep for 1 second (1,000 milliseconds) at a frequency of 1,380.

```
#define INCL_DOSPROCESS
#define BEEP_FREQUENCY 1380
#define BEEP_DURATION 1000
```
USHORT rc;

rc = DosBeep(BEEP\_FREQUENCY, BEEP\_DURATION);

### **Note**

Text based on [http://www.edm2.com/index.php/OS2\\_API:CPI:LEGACY:DosBeep](http://www.edm2.com/index.php/OS2_API:CPI:LEGACY:DosBeep)

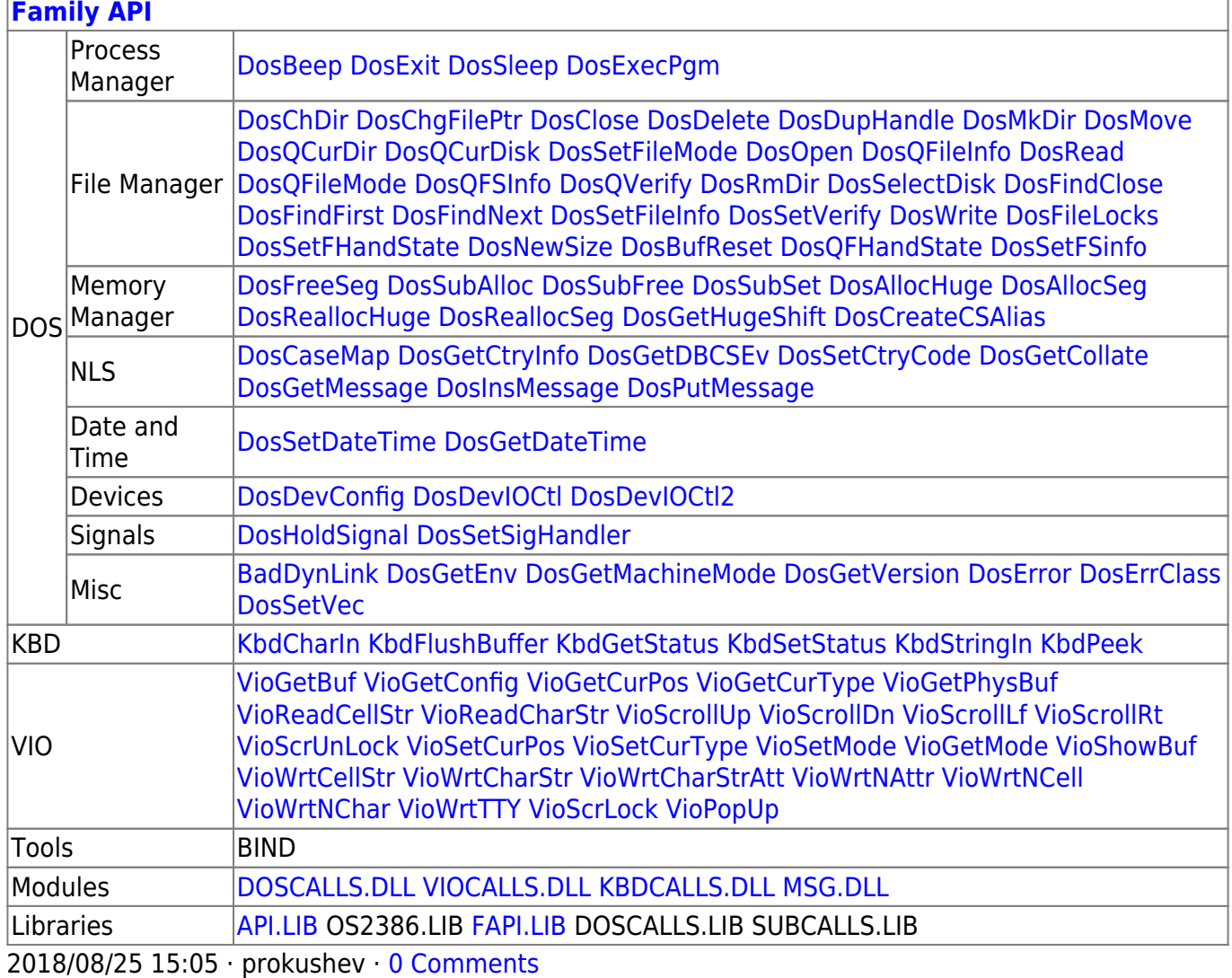

From: <http://www.osfree.org/doku/> - **osFree wiki**

Permanent link:

**<http://www.osfree.org/doku/doku.php?id=en:docs:fapi:dosbeep>**

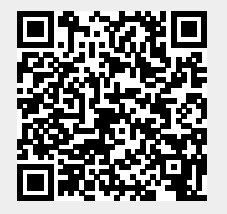

Last update: **2021/09/17 03:37**